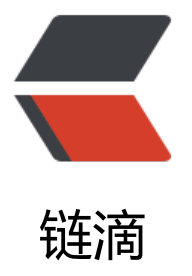

# SpringCloud Aliba[ba 微](https://ld246.com)服务实战十一 - Sw agger 接口文档聚合

作者: jianzh5

- 原文链接:https://ld246.com/article/1581842575333
- 来源网站: [链滴](https://ld246.com/member/jianzh5)
- 许可协议:[署名-相同方式共享 4.0 国际 \(CC BY-SA 4.0\)](https://ld246.com/article/1581842575333)

导读: 在SpringCloud体系架构中, 我们需要的每个服务都需要对外输出接口文档, 本篇内容主要是 我们的微服务配上Swagger的接口文档,并在网关层完成接口聚合。

# **Swagger2简介**

在当下很多项目都会采用前后端分离的模式,前端和后端的工作由不同的开发人员完成。在这种开发 式下,我们需要维护一份及时更新且完整的Rest API接口文档。传统意义上的文档都是后端人员在开 相关接口后手动更新到接口文档上,但是这种方式很难保证文档的及时性,而且由于一些原因后端开 人员可能会忘记更新,这样就会导致随着开发的进行接口文档会失去他本身的参考意义,反而会增加 通成本。而 Swagger 给我们提供了一个全新的维护 API 文档的方式,他有以下几个作用:

● 只需要后端开发人员给接口加上几个注解,Swagger就可以根据代码自动生成API文档,节省编写 口文档的工作量,而且对接口修改时只需要修改相应的注解,能保证接口的及时性;

● SwaggerUI展现出来的是一份可交互式的API文档, 我们可以直接在接口页面对功能测试, 省去了 量接口联调的时间;

Swagger2有以下几个常见注解,大家在使用过程中会经常用到。

### **@Api**

此注解可以用来标记 Controller 的功能, 如:

```
@Api(tags = "product模块")
public class ProductController implements ProductFeign {
```

```
}
```
## **@ApiOperation**

```
此注解用来标记一个方法的作用
```

```
@ApiOperation(value = "根据产品编码查找对应的产品")
public ResultData<ProductDTO> getByCode(@PathVariable String productCode){
 ...
```
}

### **@ApilmplicitParam,@ApilmplicitParams**

这组注解用来对参数进行描述,@ApilmplicitParam 有几个重要的参数:

name:参数名

value:参数的汉字说明、解释

required:参数是否必须传

paramType: 参数放在哪个地方 (header: 对应@RequestHeader的参数; query : 对应@Reques Param的参数;path : 对应@PathVariable的参数; body: 对应 @RequestBody 的参数; form ( 通表单提交) )

```
@ApiImplicitParam(name = "productCode",value = "产品编码", required = true,paramType = 
path")
public ResultData<ProductDTO> getByCode(@PathVariable String productCode){
```

```
 ...
}
@ApiImplicitParam(name = "productCode" , value = "产品编码",required = true, paramType =
"query")
public ResultData<String> delete(@RequestParam String productCode){
 ...
}
```
如果有多个参数,则需要使用@ApilmplicitParams 注解。

### **@ApiModel ,@ApiModelProperty**

如果参数是一个对象,则需要在对象所在的类上加上此注解。这种一般用在post创建的时候,使用 @ equestBody 这样的场景, 请求参数无法使用 @ApilmplicitParam 注解进行描述的时候 。在具体字 上则使用@ApiModelProperty注解。如:

#### @Data

```
@ApiModel(value = "产品封装类ProductDTO",description = "产品相关信息封装,用于接口传参")
public class ProductDTO {
   @ApiModelProperty(value = "产品主键")
   private Integer id;
   @ApiModelProperty(value = "产品编码")
   private String productCode;
   @ApiModelProperty(value = "产品名称")
   private String productName;
   @ApiModelProperty(value = "数量")
   private Integer count;
   @ApiModelProperty(value = "单价")
   private BigDecimal price;
}
```
# **使用**

在项目中要使用Swagger2很简单,按照以下几步即可:

```
● 在pom文件中引入jar包
```
每个微服务都需要使用,我们直接将其引入在cloud-common服务中

```
<!--swagger2-->
<dependency>
   <groupId>io.springfox</groupId>
   <artifactId>springfox-swagger2</artifactId>
   <version>2.9.2</version>
</dependency>
```

```
<dependency>
   <groupId>io.springfox</groupId>
   <artifactId>springfox-swagger-ui</artifactId>
   <version>2.9.2</version>
```

```
</dependency>
```

```
● 在微服务中编写swagger2的配置类 SwaggerConfig
```

```
@Configuration
@EnableSwagger2
public class SwaggerConfig {
   private static final String VERSION = "1.0.0";
   /**
    * 创建API
    */
   @Bean
   public Docket createRestApi(){
      return new Docket(DocumentationType.SWAGGER_2)
           .apiInfo(apiInfo())
           .select()
          //指定接口包所在路径
           .apis(RequestHandlerSelectors.basePackage("com.javadaily.product.controller"))
           .paths(PathSelectors.any())
          .build();
   }
   /**
    * 添加摘要信息
    */
   private ApiInfo apiInfo() {
      return new ApiInfoBuilder()
           .title("product-server接口文档")
           .contact(new Contact("JAVA日知录","http://javadaily.cn","jianzh5@163.com"))
           .description("product-server接口文档")
           .termsOfServiceUrl("http://javadaily.cn")
           .license("The Apache License, Version 2.0")
           .licenseUrl("http://www.apache.org/licenses/LICENSE-2.0.html")
           .version(VERSION)
          .build();
   }
}
```
### **.apis方法用于指定生成注解的范围,有以下四种取值逻辑**

①RequestHandlerSelectors.any(),为所有接口都生成API文档,这种方式不必在接口上加任何注解 但是生成的文档没有任何注释,可读性不高;

②RequestHandlerSelectors.basePackage(xx.xx),为指定包下的controller生成接口文档

③RequestHandlerSelectors.withClassAnnotation(Api.class),为有@api注解的接口生成api文档

GRequestHandlerSelectors.withMethodAnnotation(ApiOperation.class),为有@ApiOperation 解的方法生成API文档。

● 给相关接口加上Swagger的注解

注解的详细说明参见上文。

● 打开swagger2接口API页面 http://localhost:8020/swagger-ui.html

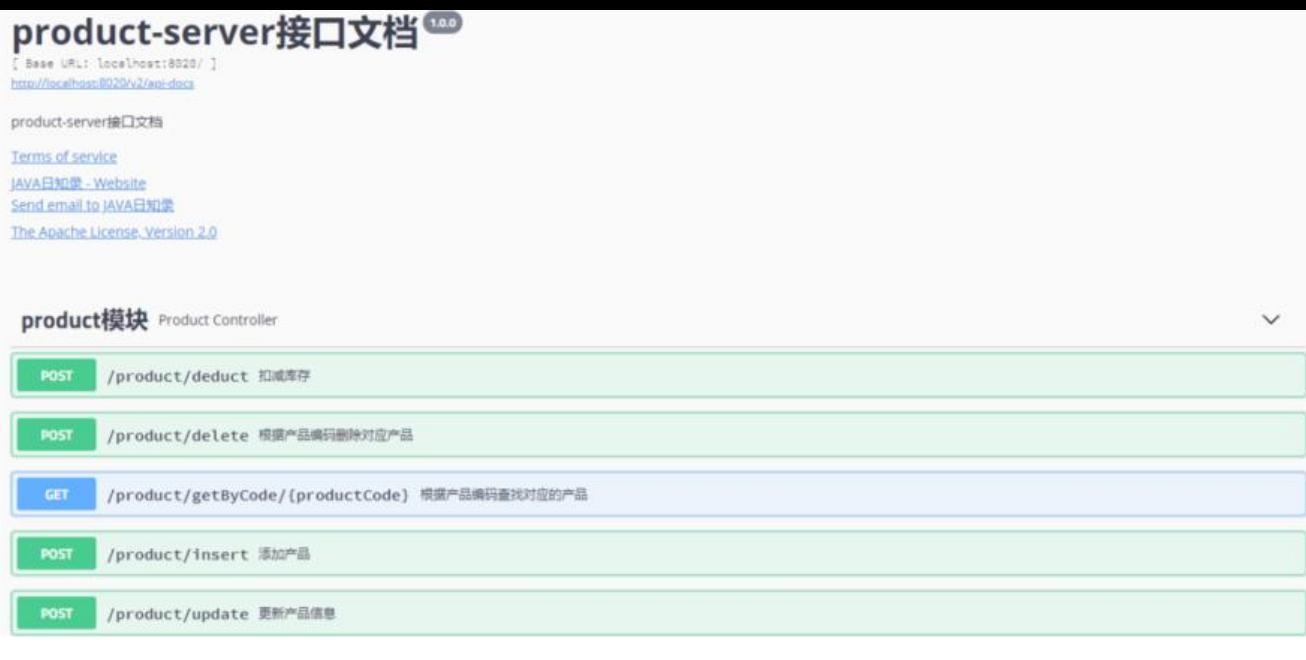

# **网关聚合**

我们已经给各个微服务加上了api文档,但是每次都需要分别输入各个微服务的文档地址,不太方便 本节内容主要是将各个微服务的api地址聚合到网关层,打开网关的api地址即可查看其它所有服务的 口文档,效果如下:

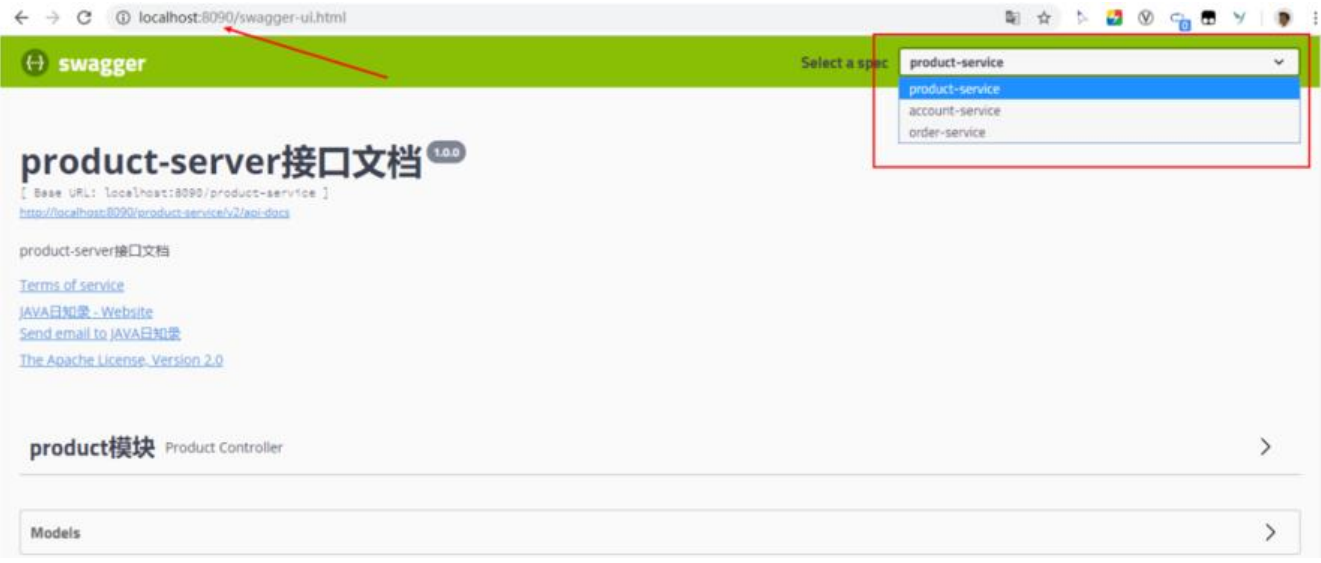

#### 实现步骤如下:

#### ● 编写配置类实现 SwaggerResourcesProvider 接口聚合其他微服务的api资源

```
@Component
@AllArgsConstructor
public class CustomSwaggerResourceProvider implements SwaggerResourcesProvider {
  /**
   * Swagger2默认的url后缀
   */
   public static final String SWAGGER2URL = "/v2/api-docs";
   /**
   * 网关路由
```

```
\mathbb{Z}/\mathbb{Z} private final RouteLocator routeLocator;
   private final GatewayProperties gatewayProperties;
   /**
    * 聚合其他服务接口
    * @return
    */
   @Override
   public List<SwaggerResource> get() {
    List<SwaggerResource> resourceList = new ArrayList<>();
     List<String> routes = new ArrayList<>();
     //获取网关中配置的route
     routeLocator.getRoutes().subscribe(route -> routes.add(route.getId()));
     gatewayProperties.getRoutes().stream().filter(routeDefinition -> routes.contains(routeDef
nition.getId()))
          .forEach(routeDefinition -> routeDefinition.getPredicates().stream()
          .filter(predicateDefinition -> "Path".equalsIgnoreCase(predicateDefinition.getName(
))
          .forEach(predicateDefinition -> resourceList.add(
                 swaggerResource(
                    routeDefinition.getId(),
                    predicateDefinition
                        .getArgs()
                        .get(NameUtils.GENERATED_NAME_PREFIX + "0")
                        .replace("/**",SWAGGER2URL)
//这里拼接时需要注意
//网关配置account映射到account-service,要么将网关的配置修改成account-service映射成accou
t-service
//要么就在这个拼接处解决
 )
          )));
     return resourceList;
   }
   private SwaggerResource swaggerResource(String name, String location) {
     SwaggerResource swaggerResource = new SwaggerResource();
     swaggerResource.setName(name);
     swaggerResource.setLocation(location);
     swaggerResource.setSwaggerVersion("2.0");
     return swaggerResource;
   }
}
● 自定义Rest接口
@RestController
@RequestMapping("/swagger-resources")
public class SwaggerHandler {
   @Autowired(required = false)
   private SecurityConfiguration securityConfiguration;
   @Autowired(required = false)
```

```
 private UiConfiguration uiConfiguration;
```

```
 private final SwaggerResourcesProvider swaggerResources;
```

```
 @Autowired
   public SwaggerHandler(SwaggerResourcesProvider swaggerResources) {
     this.swaggerResources = swaggerResources;
   }
   @GetMapping("/configuration/security")
   public Mono<ResponseEntity<SecurityConfiguration>> securityConfiguration() {
     return Mono.just(new ResponseEntity<>(
          Optional.ofNullable(securityConfiguration).orElse(SecurityConfigurationBuilder.buil
er().build()), HttpStatus.OK));
 }
   @GetMapping("/configuration/ui")
   public Mono<ResponseEntity<UiConfiguration>> uiConfiguration() {
     return Mono.just(new ResponseEntity<>(
          Optional.ofNullable(uiConfiguration).orElse(UiConfigurationBuilder.builder().build())
HttpStatus.OK));
   }
   @GetMapping("")
   public Mono<ResponseEntity> swaggerResources() {
     return Mono.just((new ResponseEntity<>(swaggerResources.get(), HttpStatus.OK)));
   }
```

```
}
```
### 系列文章

- SpringCloud Alibaba微服务实战十 服务网关
- SpringCloud Alibaba微服务实战九 Seata 容器化
- SpringCloud Alibaba微服务实战八 Seata 整合Nacos
- ● [SpringCloud Alibaba微服务实战七 分布式事](http://www.javadaily.cn/articles/2020/01/16/1579160378591.html)务
- ● [SpringCloud Alibaba微服务实战六 配置隔离](http://www.javadaily.cn/articles/2020/01/02/1577935668020.html)
- ● [SpringCloud Alibaba微服务实战五 限流熔断](http://www.javadaily.cn/articles/2019/12/25/1577264197058.html)
- ● [SpringCloud Alibaba微服务实战四 版本管理](http://www.javadaily.cn/articles/2019/12/19/1576731515587.html)
- ● [SpringCloud Alibaba微服务实战三 服务调用](http://www.javadaily.cn/articles/2019/12/13/1576224078380.html)
- ● [SpringCloud Alibaba微服务实战二 服务注册](http://www.javadaily.cn/articles/2019/12/11/1576035818705.html)
- ● [SpringCloud Alibaba微服务实战一 基础环境](http://www.javadaily.cn/articles/2019/12/07/1575696391771.html)准备